## Package 'EventWinRatios'

April 4, 2022

Type Package

Title Event-Specific Win Ratios for Terminal and Non-Terminal Events

Version 1.0.0

Maintainer Daewoo Pak <dpak@yonsei.ac.kr>

Description Provides several confidence interval and testing procedures using event-specific win ratios for semi-competing risks data with non-terminal and terminal events, as developed in Yang et al. (2021[<doi:10.1002/sim.9266>](https://doi.org/10.1002/sim.9266)). Compared with conventional methods for survival data, these procedures are designed to utilize more data for improved inference procedures with semi-competing risks data. The event-specific win ratios were introduced in Yang and Troendle (2021[<doi:10.1177/1740774520972408>](https://doi.org/10.1177/1740774520972408)). In this package, the event-specific win ratios and confidence intervals are obtained for each event type, and several testing procedures are developed for the global null of no treatment effect on either terminal or non-terminal events. Furthermore, a test of proportional hazard assumptions, under which the event-specific win ratios converge to the hazard ratios, and a test of equal hazard ratios are provided. For summarizing the treatment effect on all events, confidence intervals for linear combinations of the event-specific win ratios are available using pre-determined or data-driven weights. Asymptotic properties of these inference procedures are discussed in Yang et al (2021[<doi:10.1002/sim.9266>](https://doi.org/10.1002/sim.9266)). Also, transformations are used to yield better control of the type one error rates for moderately sized data sets.

License GPL  $(>= 3)$ 

Encoding UTF-8

LazyData true

NeedsCompilation no

Author Daewoo Pak [aut, cre], Song Yang [aut]

Repository CRAN

Date/Publication 2022-04-04 08:30:06 UTC

### <span id="page-1-0"></span>R topics documented:

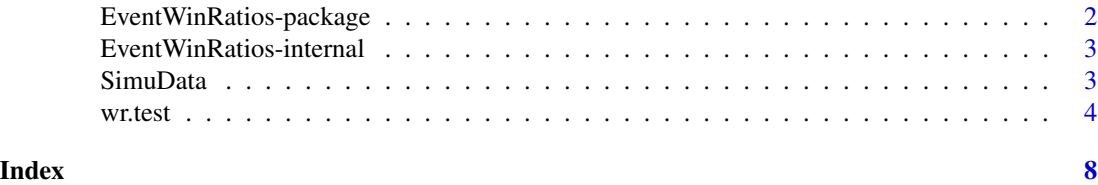

EventWinRatios-package

*Event-Specific Win Ratios for Terminal and Non-Terminal Events*

#### Description

This package provides several confidence interval and testing procedures using event-specific win ratios for semi-competing risks data with non-terminal and terminal events, as developed in Yang et al. (2021). It allows users to utilize more data for improved inference procedures with semicompeting risks data. The event-specific win ratios were introduced in Yang and Troendle (2021), and the detailed definitions and asymptotic results for event-specific win ratios are available in Yang et al. (2021).

#### Details

Package: EventWinRatios Type: Package Version: 1.0.0 Date: 2021-07-09 License: GPL  $(>= 3)$ 

#### Author(s)

Daewoo Pak and Song Yang

Maintainer: Daewoo Pak <heavyrain.pak@gmail.com>

#### References

Yang, S., Troendle, J., Pak, D., & Leifer, E. (2022). Event-specific win ratios for inference with terminal and non-terminal events. Statistics in medicine, 41(7), 1225-1241.

Yang, S., & Troendle, J. (2021). Event-specific win ratios and testing with terminal and nonterminal events. Clinical Trials, 18(2), 180-187.

#### <span id="page-2-0"></span>EventWinRatios-internal 3

#### See Also

[wr.test](#page-3-1)

#### Examples

library(EventWinRatios) data(SimuData) # non-terminal events yh <- SimuData\$yh hcen <- SimuData\$hcen # terminal events yd <- SimuData\$yd dcen <- SimuData\$dcen # group indicator z <- SimuData\$z # Win Ratio tests result <- wr.test(yh, hcen, yd, dcen, z)

```
EventWinRatios-internal
```
print(result)

*Internal functions for the EventWinRatios package*

#### Description

Internal functions for the EventWinRatios package.

#### Value

No return value, called for side effects

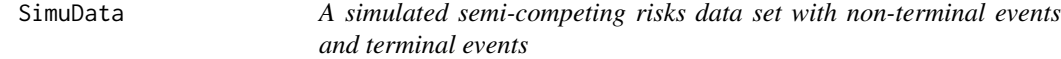

#### Description

SimuData is a simulated data set that is used to show the utility of this package. Under the semicompeting risks data setup, each subject has a non-terminal and a terminal event that may be right censored. Furthermore, the terminal event may censor the non-terminal event.

#### <span id="page-3-0"></span>Usage

data("SimuData")

#### Format

A data frame with 3500 observations on the following 5 variables.

yh Time to the non-terminal event of interest or censoring (by an independent censoring variable or a terminal event)

hcen Censoring indicator for the non-teminal event (event  $= 1$ , censored  $= 0$ )

yd Time to the terminal event of interest

dcen Censoring indicator for the teminal event (event  $= 1$ , censored  $= 0$ )

 $z$  Group indicator (treatment = 1, control = 0)

#### See Also

[wr.test](#page-3-1)

#### Examples

data(SimuData)

# non-terminal events yh <- SimuData\$yh hcen <- SimuData\$hcen

# terminal events yd <- SimuData\$yd dcen <- SimuData\$dcen

# group indicator z <- SimuData\$z

```
# Win Ratio tests
result <- wr.test(yh, hcen, yd, dcen, z)
print(result)
```
<span id="page-3-1"></span>wr.test *The main function of the package provides various confidence intervals and testing procedures with event-specific win ratios*

#### wr.test 5

#### Description

The function wr.test provides several confidence interval and testing procedures with the eventspecific win ratios that are obtained on the terminal and non-terminal events. The following procedures are provided:

- Tests of the global null testing the null hypothesis of no treatment effect on either the terminal event or the non-terminal event. A set of three tests are provided: the maximum test, the linear combination test, and the chi-squared test.
- Test of proportional hazards testing the null hypothesis of the proportionality assumptions for the terminal event and the non-terminal event.
- Test of equal hazard ratios testing the null hypothesis of equal hazard ratios for the terminal event and the non-terminal event when they both have proportional hazards.
- Confidence intervals of the non-terminal and terminal events respectively
- Confidence intervals of linear combinations of the non-terminal and terminal events, with either pre-determined or data-driven weights

The full details for these procedures are available in Yang et al. (2021).

#### Usage

## Default S3 method:

wr.test(yh, hcen, yd, dcen, z,  $\text{lin} = c(0.5, 0.5)$ , alpha = 0.05, repnum = 1E6, ...)

#### Arguments

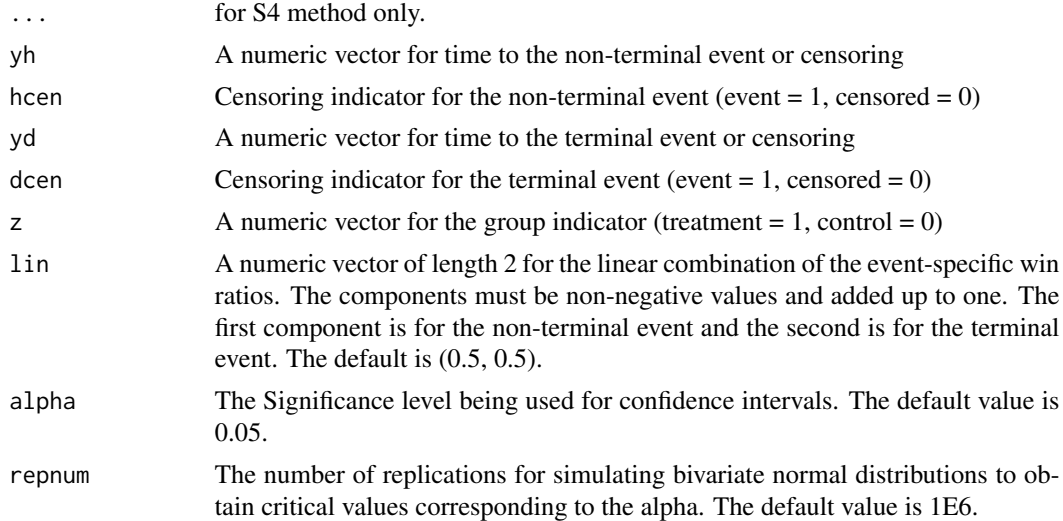

#### Value

A S3 wr.test class object, which is a list with the following components:

- wr1 The event specific win ratio for the non-terminal event
- wr2 The event specific win ratio for the terminal event

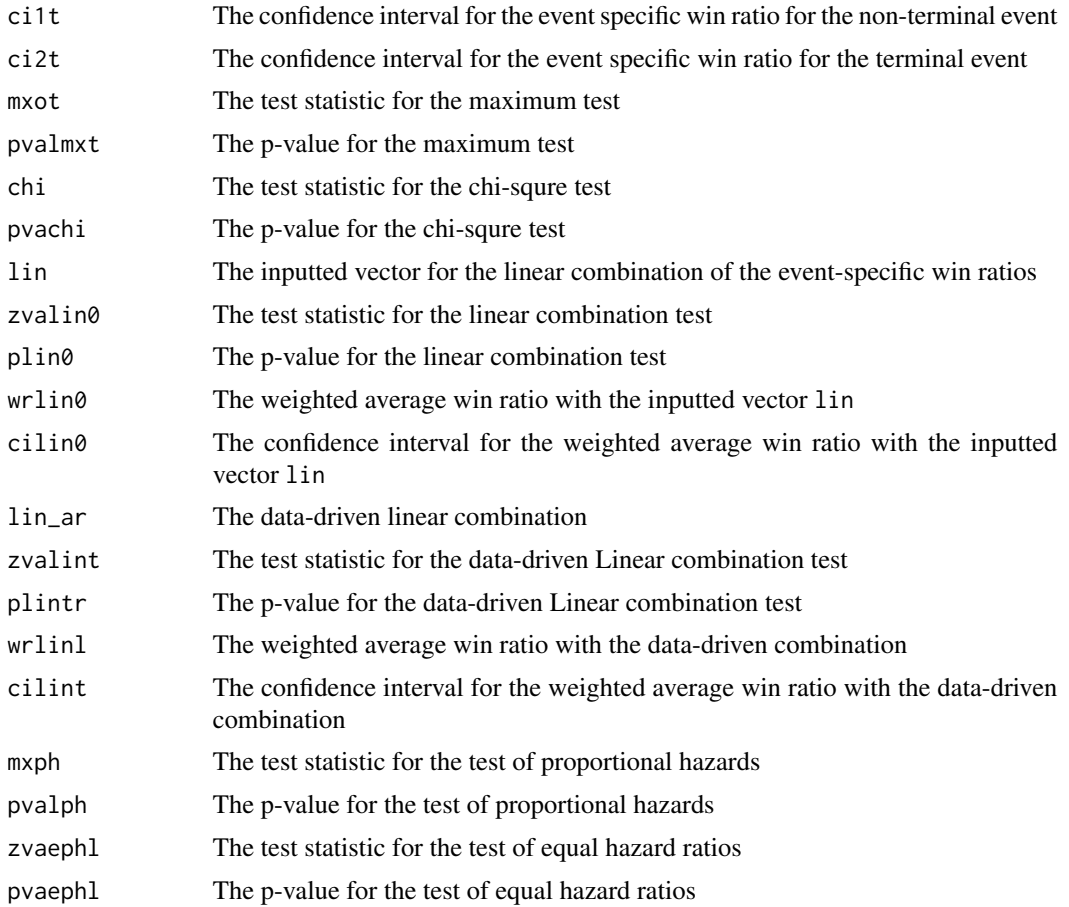

#### Note

Linear combination tests can be used to detect an overall effect, which is measured by using a weighted average of the win ratios of the terminal and non-terminal events, as considered in Yang and Troendle (2021). The weights can be either a data-driven weights or pre-determined weights. The pre-determined weights can be supplied with the lin argument.

#### References

Yang, S., Troendle, J., Pak, D., & Leifer, E. (2022). Event-specific win ratios for inference with terminal and non-terminal events. Statistics in medicine, 41(7), 1225-1241.

Yang, S., & Troendle, J. (2021). Event-specific win ratios and testing with terminal and nonterminal events. Clinical Trials, 18(2), 180-187.

#### Examples

```
library(EventWinRatios)
data(SimuData)
```
# non-terminal events

#### wr.test 7

yh <- SimuData\$yh hcen <- SimuData\$hcen # terminal events yd <- SimuData\$yd dcen <- SimuData\$dcen # group indicator z <- SimuData\$z # Win Ratio tests

```
result <- wr.test(yh, hcen, yd, dcen, z)
print(result)
```
# <span id="page-7-0"></span>Index

∗ datasets SimuData, [3](#page-2-0) ∗ package EventWinRatios-package, [2](#page-1-0)

EventWinRatios-internal, [3](#page-2-0) EventWinRatios-package, [2](#page-1-0)

```
fn_ds (EventWinRatios-internal), 3
fn_gephsim (EventWinRatios-internal), 3
fn_glinsim (EventWinRatios-internal), 3
fn_gmhat (EventWinRatios-internal), 3
fn_wr (EventWinRatios-internal), 3
fun_gen (EventWinRatios-internal), 3
```
print.wr.test *(*wr.test*)*, [4](#page-3-0)

SimuData, [3](#page-2-0)

wr.test, *[3,](#page-2-0) [4](#page-3-0)*, [4](#page-3-0)